## Espace pédagogique de l'académie de Poitiers > Économie Gestion LGT > Se former > Usages numériques > Web2.0

<https://ww2.ac-poitiers.fr/ecolgt/spip.php?article507> -

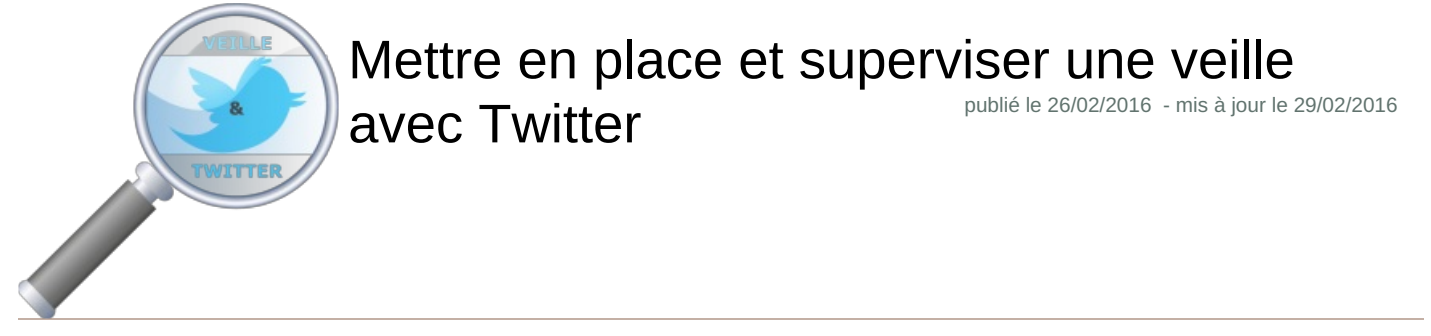

*Descriptif :*

L'élève muni de son smartphone pourra publier des informations provenant d'Internet mais aussi des photographies commentées prises sur le terrain. L'enseignant pourra de son coté contrôler avec précision la démarche de chaque participant et cibler très facilement sa communication vers un élève ou bien la classe entière.

## Article de Martin Gibon publié sur le site de [l'académie](http://www.education-aux-medias.ac-versailles.fr/mettre-en-place-et-superviser-une-veille-avec-twitter) de Versailles  $C^{\bullet}$

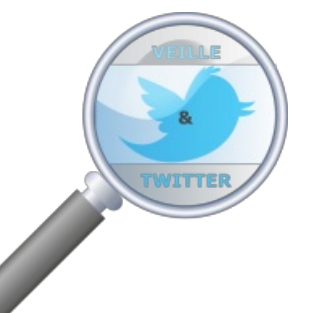

Twitter est un outil simple et séduisant pour mettre en place une veille. L'élève muni de son smartphone pourra publier des informations provenant d'Internet mais aussi des photographies commentées prises sur le terrain.

L'enseignant pourra de son coté contrôler avec précision la démarche de chaque participant et cibler très facilement sa communication vers un élève ou bien la classe entière.

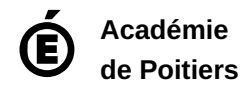

Avertissement : ce document est la reprise au format pdf d'un article proposé sur l'espace pédagogique de l'académie de Poitiers. Il ne peut en aucun cas être proposé au téléchargement ou à la consultation depuis un autre site.